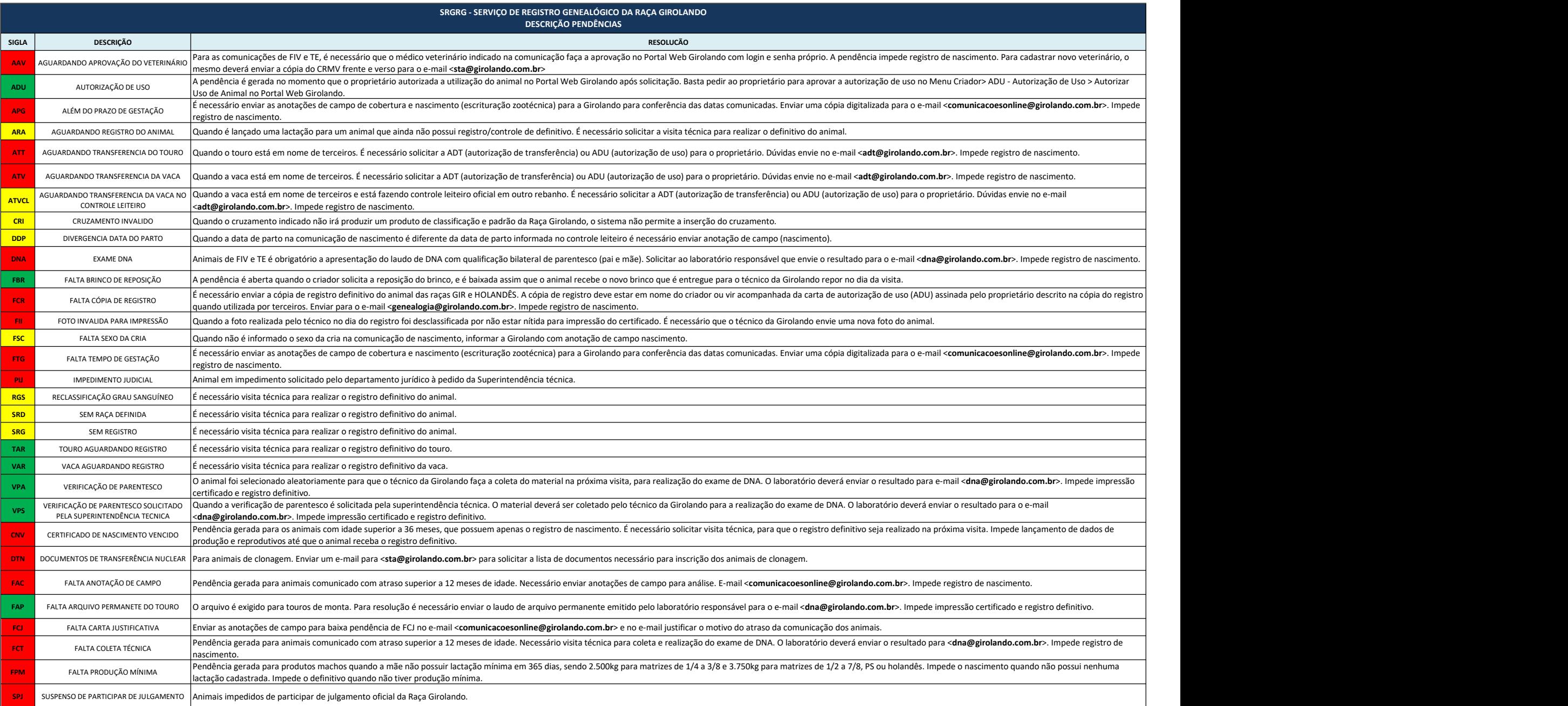

PENDÊNCIA DEVE SER RESOLVIDA ANTES DA VISITA TÉCNICA PARA LIBERAÇÃO

LEGENDA

PENDÊNCIA PODE SER RESOLVIDA APÓS/DURANTE INSPEÇÃO TÉCNICA

PENDÊNCIA INATIVA. PENDÊNCIA NÃO É GERADA PELO SISTEMA ATUALMENTE